#### **Authentication**

#### Shih, A. Haigron, R. Le Sidaner, P.

#### IVOA Interop, Santiago 27-29/10/2017

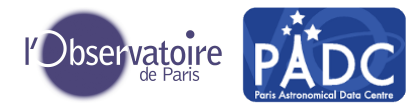

<span id="page-1-0"></span>[Authentication](#page-1-0)

#### EDUTEAM

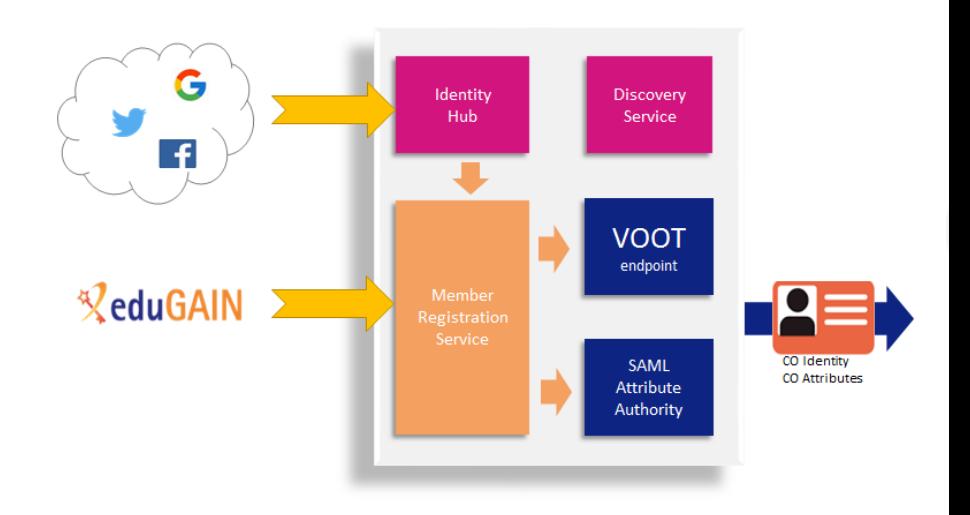

#### <span id="page-2-0"></span>Eduteams and Geant. . . is it THE solution for IVOA ?

- we met Chris Atherton from GEANT at EPSC in Riga
- He propose us to have look at Eduteam
- *https ://wiki.geant.org/display/gn42jra3/eduTEAMS https ://www.geant.org/Innovation/eduteams/Pages/HoweduTEAMS-works.aspx*
	- Membership management, Identity Hub for non eduGAIN users, Basic Groups, and Basic Provisioning.
	- allows end users of eduGAIN members to be able to login.
	- has infrastructure operation provided by GÉANT.
	- is offered to users at no additional cost.
	- allow multiple ID federation OpenID ...
	- propose to handle group for authorization
	- What time scale for UP and Running solution?
	- What Advantage in the Non Free solution ?

### <span id="page-3-0"></span>What we have try to handle syntax and REST method

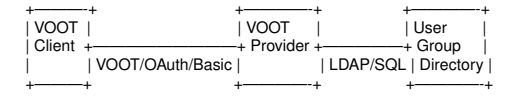

• REST API to access people and group info

• Accessing group info for user lesidaner https ://auth.obspm.fr/groups/lesidaner

```
• { "totalResults" : 1
     "entry" : [
       {
          "description" : "Group for test",
          "id" testgroup"
       }
     ]
  }
```
#### <span id="page-4-0"></span>What we have try to handle syntax and REST method

- REST API to access group info
	- Accessing all user for the group where lesidaner is member https ://auth.obspm.fr/peoples/lesidaner/testgroup "entry" : [

```
{
       "displayname" : "null",
       "mail" : [
         "jas01 11524096github fake"
       ]
    },
     {
       "displayname" : "null",
       "mail" : [
          "0000-0001-9629-2922orcid_fake"
       ]
     },
  ]
"totalResults" : 2,
```
#### Using topcat and DaCHS

- We have a internal tap server (not open to all internet) <http://voparis-jpl.obspm.fr/tap>
- We don't want to modify this application.
- We put a LDAP authenticate proxy in the front of that server. https ://voparis-srv-paris.obspm.fr/ivoa/
- **•** It ask for user and password taken from integrated SSO. https ://auth.obspm.fr/

#### Using topcat and DaCHS

#### **•** Authentication

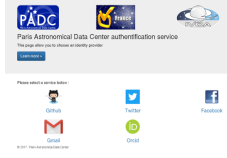

Password

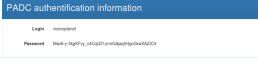

**•** Login in tap

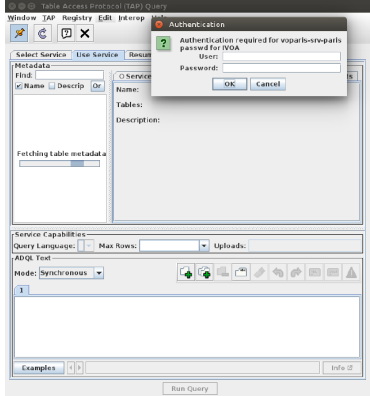

## Using topcat and DaCHS

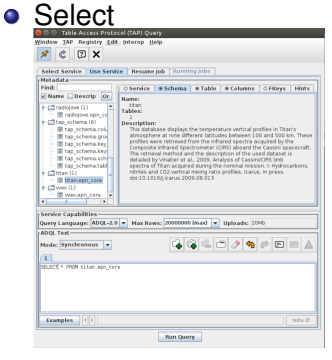

#### Select

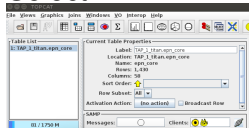

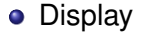

#### Window Layers Subsets Plot Export Help

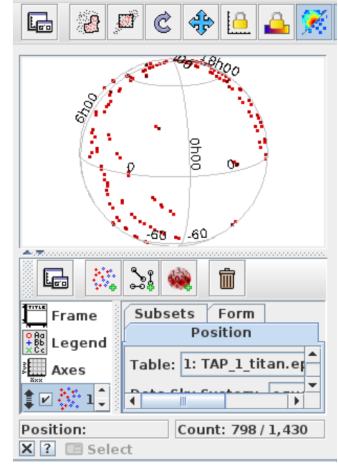

#### Conclusion

# Does IVOA want a central Annuary ?

- **•** separate Authentication between federation and application
- use LDAP like and delegate group administration VOOT ?
- have a centralised Authorisation system with delegation
- What link with large project CTA, SKA ....

Then make convergence and delegation for next interop ?

### <span id="page-9-0"></span>What we have try to handle last time

- Don't want to manage people (no account creation no passwd management).
- Ability to authenticate non web application like ssh/rsync also Aladin Topcat.
- Ability to authenticate existent applications.
- Ability to manage easily authorizations.
- Easy to integrated in new applications **and old** applications.
- **•** Easy to deploy.
- Easy to maintain with few manpower.
- Secure.

## How SSO works

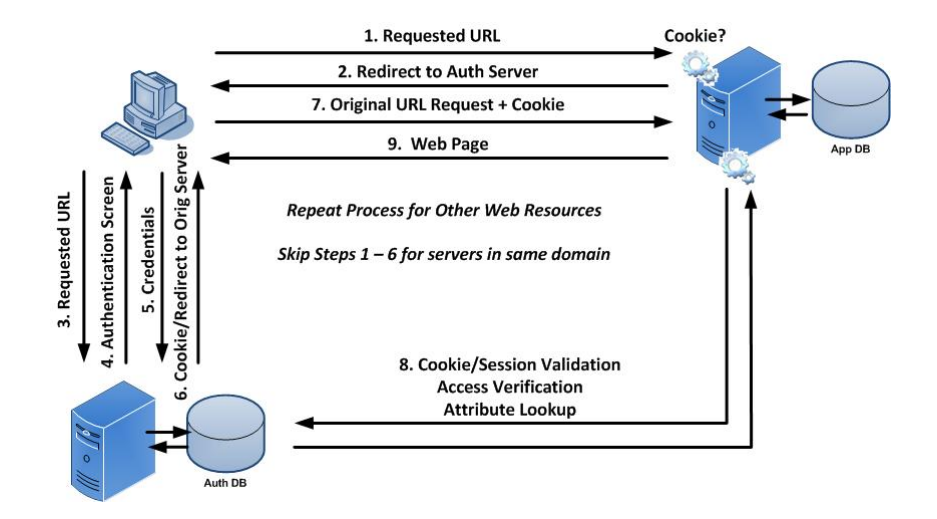

<span id="page-10-0"></span>[SSO](#page-10-0)

# Problems

<span id="page-11-0"></span>**[SSO](#page-11-0)** 

- **.** Highly based on http-redirect, don't work well outside web-browser.
- Hard to use on CLI (ssh, etc.)
- Lots of implementation : SAML2 (shibboleth), oauth, openid, etc.
- Complex to very complex to integrate.
- Don't integrate authorizations, each application must manage it own authorizations, meaning each application provider must implement his own tools.

#### LDAP

#### Why

- Use LDAP for authentication beckoned over ID Federation.
- LDAP is well documented protocol.
- All (almost) application can easily to use LDAP as authentication back-end.
- Easy to use on CLI.
- LDAP as « group » notion. Use LDAP group as authorizations back-end.
- Easy to centralize.
- But
	- Don't want to populate the LDAP.
	- Don't want to manage expiration.

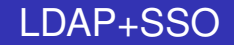

- Using SSO
- Populate a LDAP

#### **Prototype**

User ask to choose a authentication service (like OrcId, Google, Github, Facebook etc. )

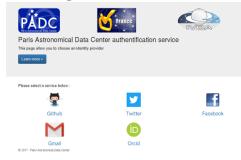

**.** If he don't have a account, we invite him to create one.

.<br>Vour articl account are authenticated but you don't seem to have a account

Please fill this account creation form

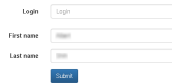

We generate a temporary password and add it to a LDAP

PADC authentification information Look III Password USA/JaSOSHUL/TUHKZEOUVSRqLLXDV2za-E

#### **Prototype**

- Use this couple login/password in all your applications.
- The password is temporary same as the TTL of a cookie any web application.
- All providers can use this LDAP authentication.

#### **Authorizations**

- Easy to manage authorizations
- Create group (in LDAP) like

```
cn=myapplication, ou=groups, dc=padc,
dc=fr, dc=ivoa
```
- Authorizations with *memberOf* test.
- For example :
	- **Apache:** Require 1dap-group myapplication
	- Pam: pam filter

```
| (member=cn=myapplication, ou=groups, dc=padc, dc=fr
```
**.** sshd: Allowgroups and ldap.conf

#### The future

- Accounts convergences :
	- Peoples who have multiple account
	- Peoples who change institution.
- **Create Authorizations service.**
- Delegation by branch in the LDAP.
- Delegation of the authorizations services.
- Add SAMLv2 (Shibboleth/Edugain).